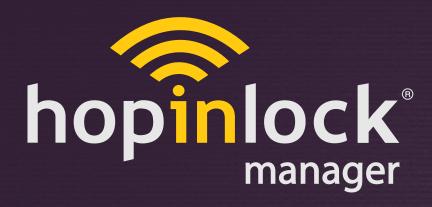

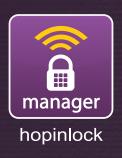

# **QUICK INFO**

hopinlock manager Version 2.0

by Vemus

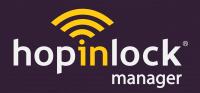

# What is the hopinlock-manager?

Kilitronik by android for managing "hopinlock" compatible models of VEMUS products based mobile application.

By downloading the "hopinlock-manager" your tablet from computer, you can begin to manage your compatible locks easily while you sit down.

# What can you do with "hopinlock-manager"?

With your mobile device;

- unlock,
- -master to change the passwords,
- to change the functions in the menu by providing access to the lock program menu,
- return to factory settings etc. you can easily do things.

We can back up all administrative work / information as a member to "hopinlock portal". So if your mobile device is lost or lost its functionality, your new mobile device you can restore your backup information

# How does "hopinlock-manager" work?

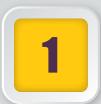

#### **STEP 1: INSTALL**

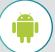

Change your device settings to enable Apps upload from unknown sources.

Connect your device to the Internet and enter this linked web browser: <a href="http://hopinlock.com/app/hopinlockmanagerv2.0.apk">http://hopinlock.com/app/hopinlockmanagerv2.0.apk</a>

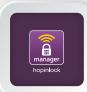

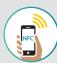

The installation will start automatically.

The hopinlock manager App only works on NFC enabled Android devices, and can only be downloaded via the link.

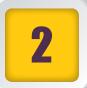

### **STEP 2: ADD LOCKS**

You can log in with the account information provided to you.

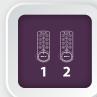

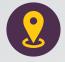

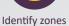

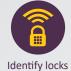

The next step is to recognize the locks and select the zones.

Start by specifying areas for the application.

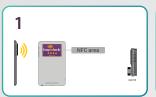

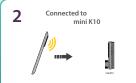

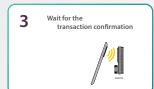

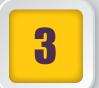

## **STEP 3: CREATE TASKS**

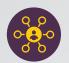

Create tasks

You can create tasks in your mobile device to open locks remotely, change their passwords, settings etc. You can perform these tasks securely without sharing your master password with anyone.

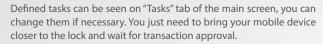

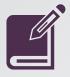

You can access to the record of last 500 transactions made with hopinlock application

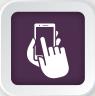

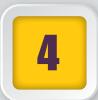

## **STEP 4: MANAGE THE LOCKS**

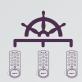

Now, Your Lockers Security in the hopinlock...

You can back up your application data and structuring information (zone, lock, task etc.) to the cloud automatically or manually.

Therefore you can access to your data from all mobile devices with hopinlock application by logging in with the same account information. If necessary, you can reload all your data from the cloud.

Note: Cloud system performs backup operation while there is internet connection.

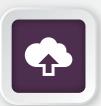

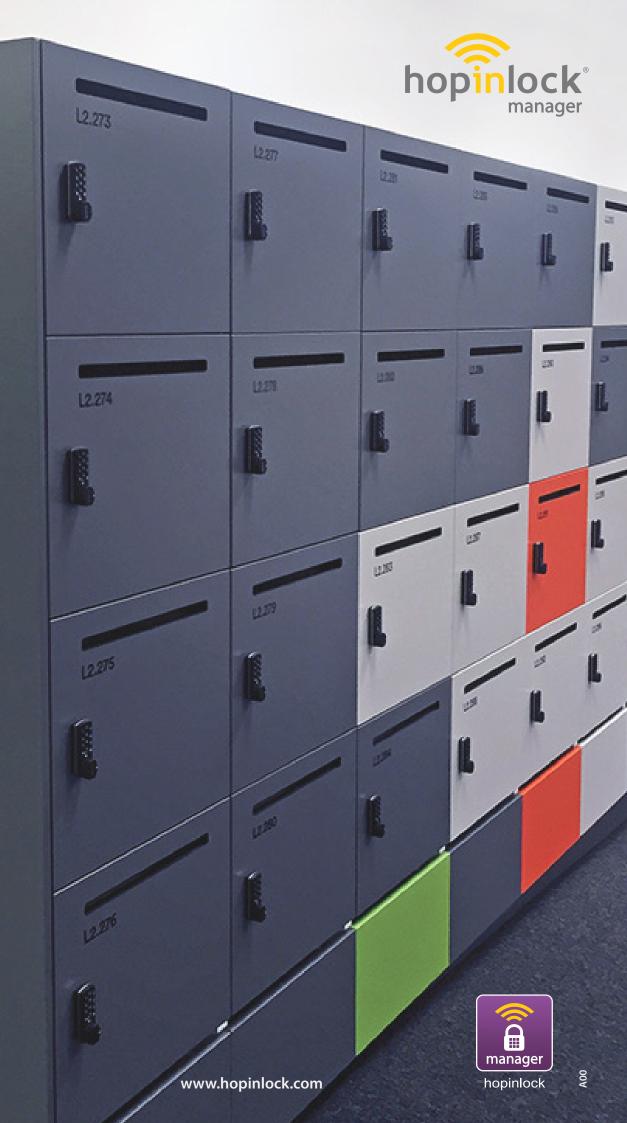

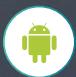